# *Université Echahid Hamma Lakhdar d'EL OUED Faculté de sciences exactes*

*Département d'Informatique Date: 15/01/2024 2ème année Master Informatique Durée : 01h30*

#### Contrôle de : **Ontologie et Web sémantique-Corrigé Type**-

#### **Exercice 01: (Questions de cours) 07 pts**

1. Citer les trois niveaux de la pile du Web Sémantique ainsi que les concepts standards associés :

#### **a) Représentation : (01pt)**

- URI/IRI : Universal Ressource Identifier/International Ressource Identifier
- XML : Extensible Markup Language
- RDF : Ressource Description Framework : description des ressources sous forme de graphe à base de triplets
- **b) Raisonnement : (01pt)**
	- RDFS : RDF Schema : langage de description de vocabulaire asocié à RDF (description de classes et propriétés)
	- OWL : Ontology Web language : langage de représentation des ontologies
- **c) Interrogation (0.5pt)**
	- SPARQL : Simple Protocol And Rdf Query Language : language d'interrogation de graphe RDF
- 2. Voir le cours. **(01.5 pt)**
- 3. Voir le cours. **(01.5 pt)**
- 4. Que donnent les requêtes suivantes :
	- **Req1**: Renvoie la variable ?x qui contient les URI des ressources qui possèdent la propriété "b:name" avec la valeur "Omar" et qui sont également liées à la propriété "c:study" évaluée par l'URI <OWS>. **(0.5pt)**
	- **Req2**: Renvoie deux variables :

- **?x :** contient les URI des ressources qui possèdent la propriété "c:study", cette propriété doit être évaluée par la ressource identifiée par l'URI "<OWS>". **(0.5pt)**

**- ?evaluation** : inclut de manière optionnelle les valeurs de la propriété ":hasEvaluation" qui sont associées à ces ressources ?x, si de telles valeurs existent. En d'autres termes, cette partie optionnelle de la requête récupère les évaluations liées à ces ressources ?x, si ces évaluations sont présentes dans le graphe RDF. **(0.5pt)**

#### **Exercice 02: ( RDF, RDFS, LD et OWL) 13 pts**

1. Graphe **RDFS : (06pts)**

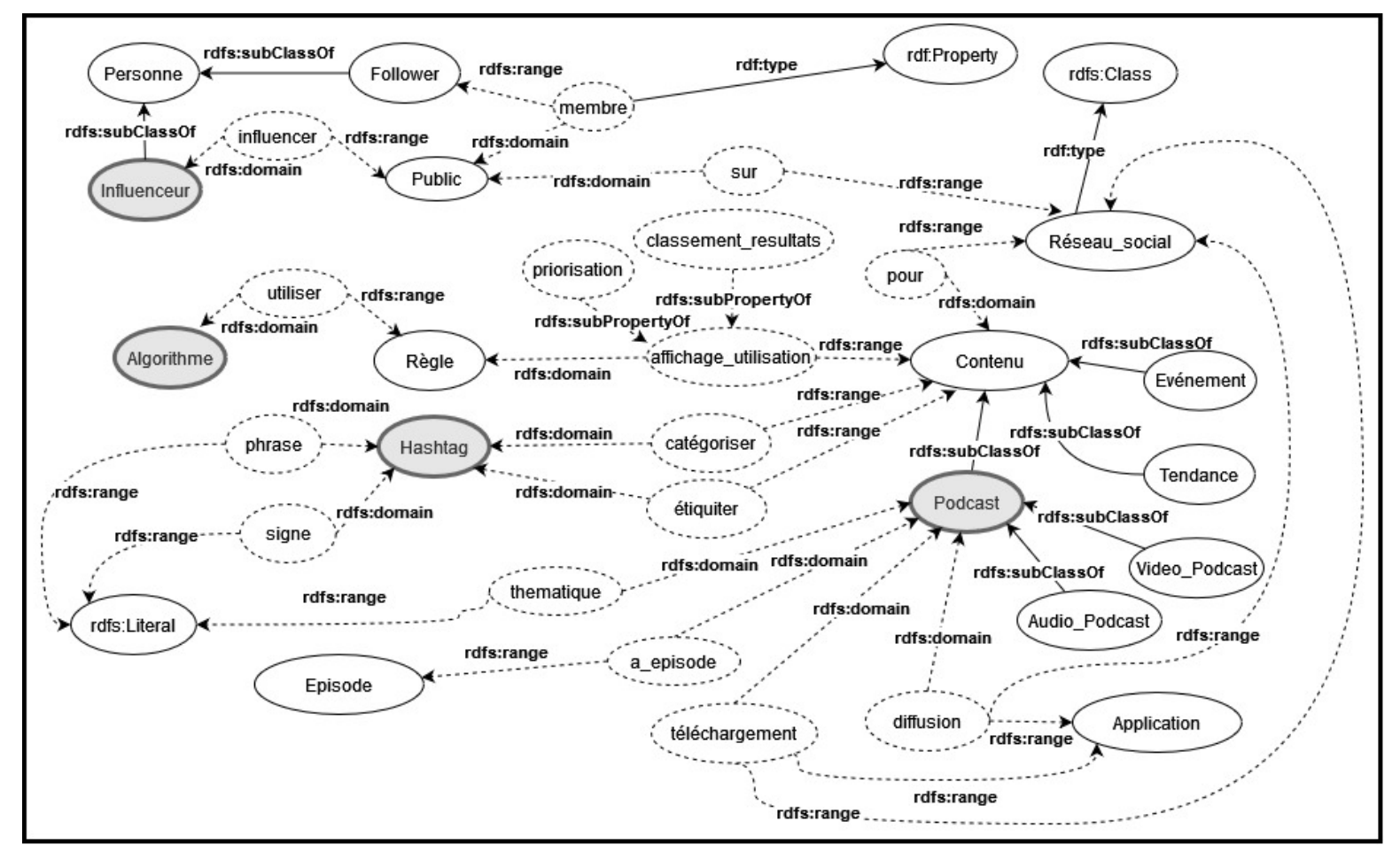

- 2. Ajoutez à ce graphe quatre (04) exemples concrets en utilisant les définitions des concepts suivants : Algorithme, Hashtag, Influenceur, Podcast. **(02 pts)**
- L'algorithme de recommandation de YouTube utilise les préférences de visionnage passées pour afficher vidéos personnalisées.
- L'hashtag #CleanEarth de twitter est utilisé pour encourager les gens à partager des photos de nettoyage de l'environnement.
- L'influenceur lifestyle @TravelExplorer, avec des milliers de followers (voyageur1... 3000), impacte les choix de voyage et les activités de loisirs de son public en partageant régulièrement ses expériences et recommandations sur les réseaux sociaux.
- Le podcast "TechTalk Weekly" utilise la plateforme Audioboom pour présenter chaque semaine des discussions approfondies sur les dernières avancées technologiques, attirant des auditeurs passionnés par l'industrie tech

### **Représentation graphique :**

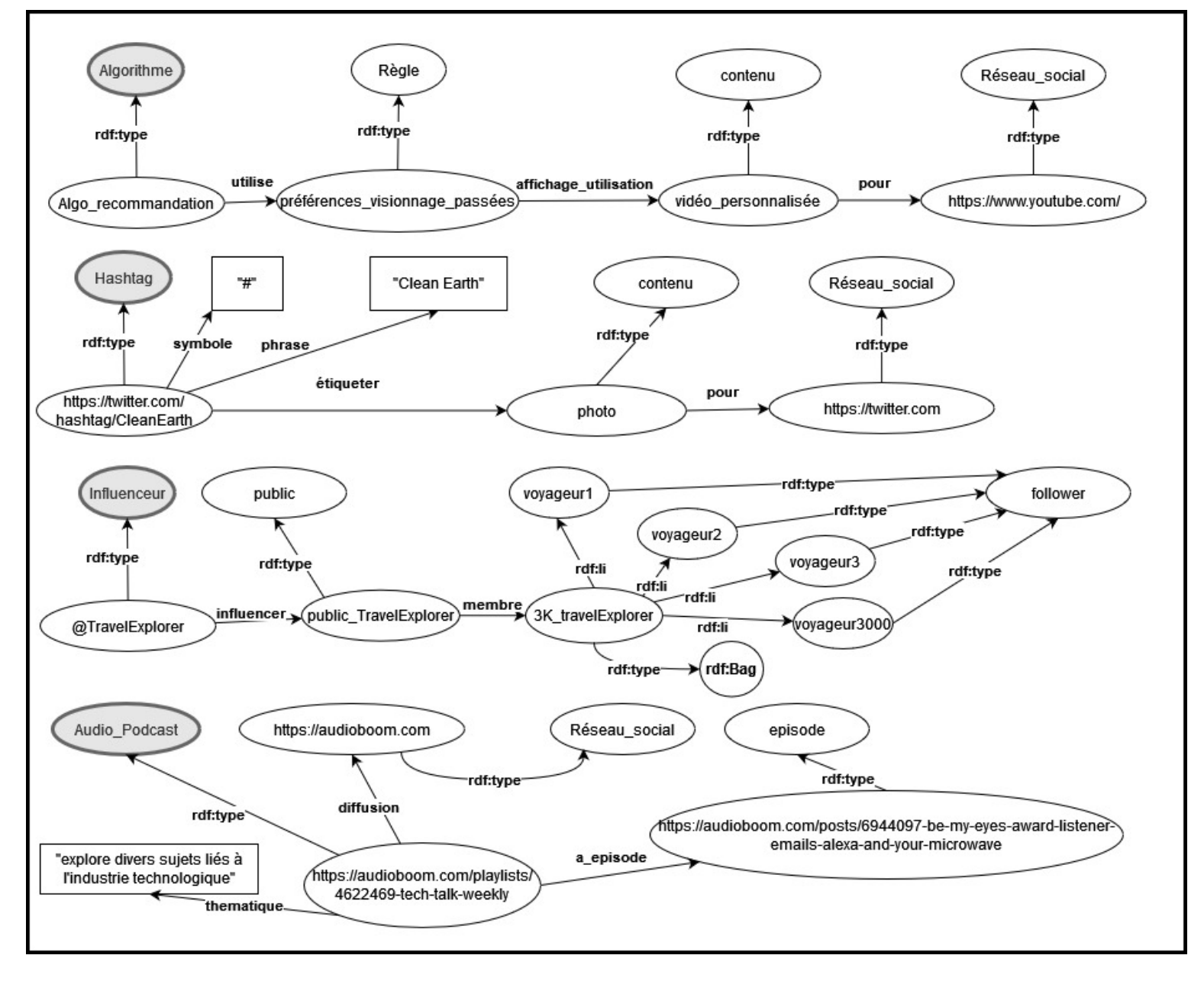

- 3. Donner les concepts et rôles primitifs de ce graphe :
- **Concepts primitifs:** Reseau\_social, (Algorit hme), Regle, Contenu, Hashtag, Personne, (Public), Episode, Application. **(0.5pts)**
- **Roles primitfs:** affichage\_utilisation, pour, phrase, signe, étiqueter, catégoriser, influencer, membre, sur, thématique, a\_episode, télécharger, diffuser. **(0.5pt)**
- 4. Représenter les notions de (a) et (c) en **LD** et **OWL.**
- **Les notions de (a): (02pts)**

```
Algo \subseteq \exists \text{ utilise.} (Regle \cap \exists \text{ affichage}\_\text{resultats.} (Content \cap \exists \text{ pour. Reseau}\_\text{social}))<owl:Class rdf:ID="Regle"/>
<owl:Class rdf:ID="Contenu"/>
<owl:Class rdf:ID="Reseau_social"/>
<owl:ObjectProperty rdf:ID="utiliser">
   <rdfs:domain rdf:resource="#Algo"/>
   <rdfs:range rdf:resource="#Regle"/>
</owl:ObjectProperty>
<owl:ObjectProperty rdf:ID="affichage_resultats">
   <rdfs:domain rdf:resource="#Regle"/>
   <rdfs:range rdf:resource="#Contenu"/>
</owl:ObjectProperty>
<owl:ObjectProperty rdf:ID="pour">
   <rdfs:domain rdf:resource="#Contenu"/>
   <rdfs:range rdf:resource="#Reseau_social"/>
</owl:ObjectProperty>
<owl:Class rdf:ID="Algo">
   <owl:subClassOf>
    <owl:Restriction>
        <owl:onProperty rdf:resource="#utiliser"/>
        <owl:SomeValuesFrom>
         <owl:intersectionOf rdf:parseType="collection">
            <owl:Class rdf:resource="#Regle"/>
            <owl:Restriction>
              <owl:onProperty rdf:resource="#affichage_resultats"/>
              <owl:SomeValuesFrom>
                <owl:intersectionOf rdf:parseType="collection">
                  <owl:Class rdf:resource="#Contenu"/>
                  <owl:Restriction>
                    <owl:onProperty rdf:resource="#pour"/>
                    <owl:SomeValuesFrom rdf:resource="#Reseau_social"/>
                  </owl:Restriction>
                </owl:intersectionOf>
              </owl:SomeValuesFrom>
            </owl:Restriction>
         </owl:intersectionOf>
        </owl:SomeValuesFrom>
     </owl:Restriction>
   </owl:subClassOf>
</owl:Class>
```
### **Les notions de (c): (02pts)**

## Influenceur  $\sqsubseteq$  Personne  $\sqcap \exists$  influencer. (Public  $\sqcap \exists$  membre. T  $\sqcap$  $\geq 1000$  membre.  $T \square \forall$  membre. Follower)

```
<owl:Class rdf:ID="Personne"/>
<owl:Class rdf:ID="Public"/>
<owl:Class rdf:ID="Follower">
     <owl:subClassOf rdf:resource="#Personne"/>
</owl:Class>
<owl:ObjectProperty rdf:ID="influencer">
   <rdfs:domain rdf:resource="#Influenceur"/>
   <rdfs:range rdf:resource="#Public"/>
</owl:ObjectProperty>
<owl:ObjectProperty rdf:ID="membre">
   <rdfs:domain rdf:resource="#Public"/>
   <rdfs:range rdf:resource="#Follower"/>
</owl:ObjectProperty>
<owl:Class rdf:ID="Influenceur">
   <owl:subClassOf>
     <owl:Class> 
         <owl:intersectionOf rdf:parseType="collection">
           <owl:Class rdf:resource="#Personne"/>
           <owl:Restriction>
             <owl:onProperty rdf:resource="#influencer"/>
             <owl:SomeValuesFrom>
               <owl:intersectionOf rdf:parseType="collection">
                 <owl:Class rdf:resource="#Public"/>
                 <owl:Restriction>
                   <owl:onProperty rdf:resource="#membre"/>
                    <owl:SomeValuesFrom rdf:resource="&owl;Thing"/>
                 </owl:Restriction>
                 <owl:Restriction>
                   <owl:onProperty rdf:resource="#membre"/>
                   <owl:minCardinality rdf:datatype="&xsd;nonNegativeInteger"> 
                       1000 
                   </owl:minCardinality>
                 </owl:Restriction>
                 <owl:Restriction>
                   <owl:onProperty rdf:resource="#membre"/>
                   <owl:AllValuesFrom rdf:resource="#Follower"/>
                 </owl:Restriction>
               </owl:intersectionOf>
             </owl:SomeValuesFrom>
           </owl:Restriction>
         </owl:intersectionOf>
      </owl:Class> 
   </owl:subClassOf>
</owl:Class>
```